# **TG ID YCS232**

[Versionsgeschichte interaktiv durchsuchen](https://wiki.oevsv.at) [VisuellWikitext](https://wiki.oevsv.at)

### **[Version vom 12. September 2023, 00:24](https://wiki.oevsv.at/w/index.php?title=TG_ID_YCS232&oldid=21371)  [Uhr](https://wiki.oevsv.at/w/index.php?title=TG_ID_YCS232&oldid=21371) ([Quelltext anzeigen\)](https://wiki.oevsv.at/w/index.php?title=TG_ID_YCS232&action=edit&oldid=21371)** [OE3DZW](https://wiki.oevsv.at/wiki/Benutzer:OE3DZW) ([Diskussion](https://wiki.oevsv.at/w/index.php?title=Benutzer_Diskussion:OE3DZW&action=view) | [Beiträge](https://wiki.oevsv.at/wiki/Spezial:Beitr%C3%A4ge/OE3DZW)) [Markierung:](https://wiki.oevsv.at/wiki/Spezial:Markierungen) [Visuelle Bearbeitung](https://wiki.oevsv.at/w/index.php?title=Project:VisualEditor&action=view) [← Zum vorherigen Versionsunterschied](https://wiki.oevsv.at/w/index.php?title=TG_ID_YCS232&diff=prev&oldid=21371)

## **[Aktuelle Version vom 12. September](https://wiki.oevsv.at/w/index.php?title=TG_ID_YCS232&oldid=21372)  [2023, 00:24 Uhr](https://wiki.oevsv.at/w/index.php?title=TG_ID_YCS232&oldid=21372) ([Quelltext anzeigen](https://wiki.oevsv.at/w/index.php?title=TG_ID_YCS232&action=edit))** [OE3DZW](https://wiki.oevsv.at/wiki/Benutzer:OE3DZW) [\(Diskussion](https://wiki.oevsv.at/w/index.php?title=Benutzer_Diskussion:OE3DZW&action=view) | [Beiträge\)](https://wiki.oevsv.at/wiki/Spezial:Beitr%C3%A4ge/OE3DZW)

(Die Kategorien wurden geändert.)

#### **Zeile 54: Zeile 54:**

[[Category:Digitale Sprache]] [[Category:Digitale Sprache]]

[[Category:Digitale Betriebsarten]] [[Category:Digitale Betriebsarten]]

**+ [[Category:C4FM]]**

# Aktuelle Version vom 12. September 2023, 00:24 Uhr

Der aktuelle Stand der Nutzung der TG IDs im YCS kann im DV-Matrix Dashboard unter <https://srv08.oevsv.at//dvmatrix/> abgerufen werden.

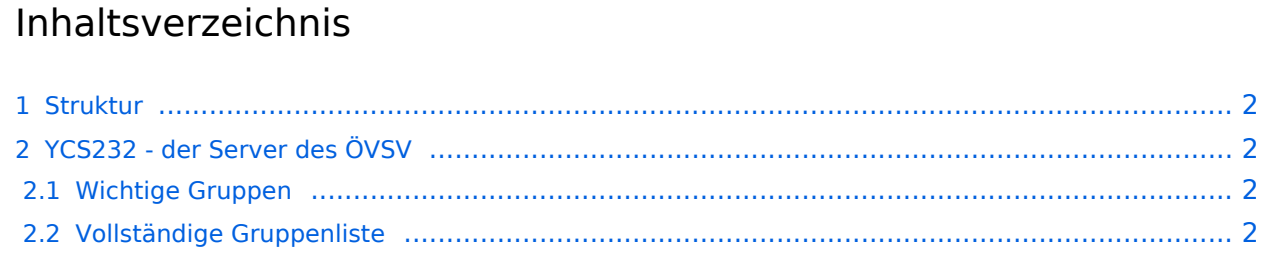

### <span id="page-1-0"></span>Struktur

Im YCS-Netzwerk gibt es folgende Konvention:

- DG-ID 0 keine DG-ID
- DG-IDs unter 15 für "weltweiten" Verkehr
- DG-IDs von 15-69 für Länder
- DG-IDs von 70-99 für lokale Gruppen

Jeder YCS-Server hat innerhalb dieser Regeln seine eigene Festlegung (in der room\_names.db festgelegt)

### <span id="page-1-1"></span>YCS232 - der Server des ÖVSV

#### <span id="page-1-2"></span>Wichtige Gruppen

• 32 Österreich

### <span id="page-1-3"></span>Vollständige Gruppenliste

- 0 Default
- $\bullet$  1 DR-2X
- $2 EU$
- 3 NA (Nordamerika)
- $\bullet$  4 AS (Asien)
- 5 OC (Ozeanien)
- $\bullet$  6 AF (Afrika)
- 7 SA (Südamerika)
- $\bullet$  10 WW DE
- $11$  WW FR
- $\bullet$  12 WW NL
- $13$  WW EN
- 14 WW ES
- $15$  WW PT
- $16$  WW IT
- $20 D-A-CH$
- $21$  WW
- $\bullet$  22 IT
- $23 FR$
- $24 ES$
- $\bullet$  25 UK (2nd)
- 26 RO
- $28 CH$
- $32 AT$
- $\bullet$  35 UK (1st)
- 60 PL
- 62 DE

**BlueSpice4** 

- $60$  GR
- 81..89 lokale Gruppen
- 90 zu Steuerung: Deaktivierung dynamischer DG-IDs
- 91..99 OE1..OE9 (allerdings nur tw in Verwendung)